**Секция «Современные технологии проектирования программного обеспечения»**

С.В. Абрамов, Е.Е. Сенаторова Научный руководитель: к.т.н. доцент Г.П. Суворова *Муромский институт (филиал) Владимирского государственного университета 602264, Владимирская обл., г. Муром, ул. Орловская, д. 23 E-mail: kaf-eivt@yandex.ru*

# **Алгоритм решения задачи проектирования топологии распределенной вычислительной системы реального времени**

Контроль за окружающей средой промышленного предприятия проводится с использованием территориально распределенного оборудования. Территории, на которых распределено оборудование, представленные планами производственных цехов предприятия измеряются определенным расстоянием от десятков до сотен метров. Управление такими объектами производится в реальном масштабе времени и требуется, чтобы результат обработки мог использоваться для своевременного воздействия на протекание процессов в объекте. Режимом реального времени называют процесс, при котором обеспечивается взаимодействие вычислительной машины с внешними процессами в темпе, соизмеримом со скоростью протекания этого процесса[1,2,3].

Одной из основных задач проектирования вычислительных систем реального времени является определение структуры сети и ее топологическая привязка к оборудованию распределенного объекта. Для этого необходимо определить количество микропроцессорных (МП) станций для своевременного выполнения прикладных функций проектируемой системы, определить топологию размещения датчиков и исполнительных механизмов. Число МП станций зависит от условий динамики функционирования объекта управления.

Назовем территории, на которых указаны источники загрязнений с указанием координат расположения датчиков и исполнительных механизмов систем управления, топологическим полем. Система контроля за окружающей средой относится к техническим системам, в которую встраивается вычислительная система. События, происходящие в окружающей системе, определяют функционирование встроенной системы. Встроенная система включает в себя МП станции*,* локальную сеть, программное обеспечение.

Окружающая система состоит из датчиков, исполнительных механизмов. Вектор входных данных включает в себя описание состояний внешней среды, оборудования. В результате анализа вектора входных данных формируется вектор управляющих воздействий[4].

На топологическом поле станции должны размещаться таким образом, чтобы сумма длин связей между станциями и подключенными к ним датчикам была минимальной. Решение задачи можно представить в виде некоторого разбиения множества точек *Е* на подмножества *Ер*, так, чтобы точки каждого *Ер* могут быть подключены к одной из станций.

Совокупность частей *B(G)* называют *разбиением графа G=(X,U*), если для любого *Gi B*(*G*) *G*<sub>*i*</sub><sup> $\neq$ Ø *i i EI* (определяет число разбиений), т.е. для любого *G*<sub>*i*</sub> *G*<sub>*j*</sub>∈ *B*(*G*) *[G*<sub>*i*</sub>∩*G*<sub>*j*</sub>≠Ø, т.е.</sup>  $X_i$ ∩ $X_i = \emptyset$  и  $U_i$ ∩ $U_i = U_i$  или  $U_i$ ∩ $U_i = \emptyset$ .

Иначе, совокупность *B(G)=*{*G1, G2,..., Gn*}, где *n* =││, является *разрезанием графа G*, если любая часть из этой совокупности непустая и если для любых двух частей из *B(G)* пересечение множества вершин пусто, а пересечение рёбер может быть непустым, а также, если объединение всех частей в точности равно графу. Рассмотрим последовательный алгоритм разрезания графа [5].

Пусть задан граф *G=(X,U),* который требуется разрезать его на *l* частей {*G1, G2,..., Gl*}, с числом вершин *n1,n2,..., nl*.

Работу начинают с формирования первой части: в графе *G* определяется вершина *х<sup>i</sup>* с наименьшей локальной степенью - min  $\rho$  $\square$ , если таких вершин несколько, то предпочтение отдаётся той вершине, которая имеет большее число инцидентных рёбер. С этой вершины начинается построение. Назовем эту вершину полюсом. Для этого в граф *G<sup>1</sup>* первоначально включается вершина *x<sup>i</sup>* и все вершины смежные с ней. Обозначим это множество через *Гxi*.

Если мощность  $\Gamma_{xi}$  равна заданной мощности n<sub>1</sub>, то часть сформирована. Если это число больше, чем  $n_1$ , то удаляются лишние вершины, связанные с оставшимися вершинами меньшим числом рёбер. В случае, когда мощность  $\Gamma_{xi}$  меньше  $n_i$ , то выбирается вершина, удовлетворяющая условию

$$
\delta(x_i) = \rho_i(x_j) - a_j = \max(\delta_j),
$$

где  $a_i$ - число рёбер соединяющих вершины  $x_i$  со всеми, невыбранными вершинами.

Строим множество вершин  $Tx_i$  смежных с  $x_i$  и процесс выборки вершин повторяется. Образованный подграф  $G_1$  исключается из исходного. Получаем граф  $G^*=(X^*,U^*)$ , где  $X^* = X \setminus X_1, U^* = U \setminus U_1$ . Далее в графе  $G^*$  выбирается вершина с наименьшей локальной степенью и алгоритм повторяется до тех пор, пока граф не будет разрезан на заданное число частей.

Рассмотренный алгоритм позволяет определить оптимальный вариант размещения датчиков на топологическом поле. Для каждого полюса формируется совокупность множества Ер. Множество Ер включает терминальные точки, расположенные на минимальном расстоянии относительно МП станции.

### Литература

1. Гома X. UML. Проектирование систем реального времени, параллельных распределенных приложений. Пер. с англ. - М.: ДМК Пресс, 2002.

2. Суворова Г.П. Проблемы построения распределенных вычислительных систем реального времени для экологического контроля. Наука и образование в развитии промышленной, социальной и экономической сфер регионов России. VI Всероссийские научные Зворыкинские чтения: сб.тез. докл. Всероссийской межвузовской научной конференции. Муром. 14 февр.2014 г. - Муром: Изд.-полиграфический центр МИ ВлГУ.2014.-695с. : ил. - {Электронный ресурс}: c.573-574

3. Суворова Г.П. Математическая модель определения вероятностей состояний системы обслуживания / Е.П. Догадина, Ю.А. Кропотов, Г.П. Суворова // Радиотехника. 2009. №11. - С. 103-105.

4. Суворова Г.П. Вопросы анализа структурной организации специализированной вычислительной системы реального времени // Радиопромышленность. 2012, вып. 1. с. 160-165 5. Морозов К.К., Одиноков В.К., Курейчик В.М. Автоматизированное проектирование конструкций радиоэлектронной аппаратуры: Учеб.пособие для вузов. - М.:Радио и связь, 1983.-280с.,ил

С.Г. Базина, А.Б. Оранский Научный руководитель: аспирант И.А.Рыбкин *Муромский институт (филиал) Владимирского государственного университета 602264, Владимирская обл., г. Муром, ул. Орловская, д. 23 E-mail: sbazilik@list.ru, oranckij@yandex.ru*

# **HTML5 (главные особенности, нововведения)**

Благодаря непрерывному развитию технологий и в частности Интернета, к языку оформления гипертекста предъявляются серьѐзные требования.

HTML 4 (англ. HyperText Markup Language, version 4) (язык разметки гипертекста, версия 4) -используется уже более десяти лет и, как следствие, морально устарел. Этот стандарт в силу своей спецификации не позволял делать довольно гибкие и более интерактивные Интернетсайты.

HTML5 – язык для структурирования и представления содержимого всемирной паутины. Это пятая версия HTML, предыдущая (четвѐртая) версия которого была стандартизирована в 1997 году. Цели разработки HTML5 [1]:

- установить особенности современных браузеров, в которых возможна интероперабельность;
- впервые определить обработку ошибок;
- доработать язык для создания веб-приложений.

Одно из главных нововведений - структура HTML 5. Новая версия языка представляет нам целый набор новых элементов, облегчая тем самым работу над структурой сайта. Страницы веб-документа, созданные на основе версии HTML 4, состояли из набора простых элементов, таких как верхняя часть документа (шапка), нижняя часть документа и горизонтальной навигационной панели под шапкой. Центральная же часть документа состояла из заголовка статьи и боковой панели. Размечались эти элементы при помощи блоков с соответствующими идентификаторами и классами. Все это обеспечивалось использованием элемента div. В новой же версии языка вводятся новые элементы для отображения каждой из выше описанных секций. Элемент div заменяется новыми элементами header, nav, section, article, aside, и footer.[2] Компания Google проанализированла миллионы страниц в поиске общих идентификаторов имен в дескрипторах DIV и обнаружила огромное количество повторений. Например, для разметки нижнего колонтитула страниц разработчики предпочитают использовать в элементе DIV атрибут id="footer". Именно для создания различных частей документа HTML 5 и предоставляет новый набор элементов, который в современных браузерах можно использовать уже сегодня.[3] Также вводятся такие элементы как audio и [video](http://ru.wikipedia.org/wiki/HTML5_video) вместо object. Все эти изменения основаны на исследованиях в этой области.

HTML5 имеет как преимущества, так и недостатки. К преимуществам новой версии языка разметки гипертекста можно выделить следующее:

- позволяет создавать веб документы с более простой структурой;
- использует новые семантические единицы, такие как nav, article, header, footer, aside, section вместо использующегося ранее контейнера div;
- позволяет пользователям смотреть видеоматериалы и прослушивать музыку без использования дополнительные приложений;
- оповещение в реальном времени о неправильно введенных данных;
- позволяет создавать качественно новые графические интерфейсы;
- обеспечивает возможность размещения небольших игр и динамических изображений без использования дополнительного программного обеспечения;
- использует объектную модель документа. Преимуществом этой модели является что язык может быть задан отдельно от синтаксиса.

К недостаткам же новой версии можно отнести защиту данных. На жестком диске пользователя хранится большой объем данных, используемых для быстрой загрузки веб документов, однако эти файлы могут использовать злоумышленники, с целью сбора вашей конфиденциальной информации.

В настоящее время началась разработка следующей версии 5.1, в которой описываются такие технологии как проверка правописания, прямой вывод титров в видеофайлах, заполнение электронных форм с автоматическим завершением этого процесса.

# **Литература**

1. Интернет ресурс<http://ru.wikipedia.org/wiki/HTML5>

2. Изучаем HTML5. Библиотека специалиста. – СПб.:Питер,2011-272 с.

3.HTML5 для профессионалов: мощные инструменты для разработки современных вебприложений. – ООО И.Д. Вильямс, 2011. -272с.

4. Интернет ресурс <http://godcow.org/2008/01/19/obzor-novovvedenij-vhtml-5/>

5. HTML5 - путеводитель по технологии. – К. Сухов: ДМК Пресс, 2013-352с.

6. HTML5, CSS 3 и Web 2.0. Разработка современных Web-сайтов.: Дронов В. А. – БХВ, 2011- 414с.

И.А. Вилков Научный руководитель: ст. преп. Я.Ю. Кульков *Муромский институт (филиал) Владимирского государственного университета 602264, Владимирская обл., г. Муром, ул. Орловская, д. 23 E-mail: ivvilkov@yandex.ru*

#### **Геолокационная социальная сеть «Я тут!»**

В настоящее время, людьми, повседневно используются социальные сети, и такие сервисы, как «Instagram», «Спрашивай», а также многие другие приложения, нацеленные на общение. Анализируя, насколько данные приложения популярны и то, какую публику они охватывают, можно сделать вывод, что работа в таком направлении весьма перспективна, а главное, нужна и полезна для людей.

Основной целью разрабатываемого сервиса является возможность рассказать друзьям где вы, либо узнать где они.

Пользователи смогут рассказать своим друзьям о том, в каком заведении они находятся, как проводят в нем время, поделиться фотографиями и эмоциями. Также они смогут познакомиться с новыми людьми, и, возможно, присоединиться к ним за обедом. Узнать любимые места своих друзей, узнать самые посещаемые заведения своего города и, даже мира, все это будет возможно. Что не мало важно, в данном приложении будет иметься возможность отправить любому пользователю анонимное сообщение. Но приложение данной тематики просто обязано помочь пользователям добраться до какого-либо заведения, поэтому было принято решение ввести функцию вызова такси. Данная услуга будет осуществляться следующим образом: нажимая кнопку вызвать такси, оператор выбранного такси будет автоматически получать всю нужную информацию о клиенте и его местоположении. Затем оператор, отслеживая машины по встроенному в них трекеру, будет определять ближайшую к пользователю машину и направлять ее к нему. В момент направления машины, оператор будет откликаться на заявку пользователя, для этого достаточно будет перетащить профиль автомобиля в готовую форму, указать время его прихода. Автоматически пользователь получит данные о том через сколько, и какая машина подъедет за ним. В сумме, все предложенные на данный момент функции, должны будут помочь пользователю вести интересную социальную жизнь.

Разрабатывая идею и концепцию своего приложения, я взял курс на осуществление важнейших задач, таких как, простота, удобство в использовании, максимум нужных функций и минимум бесполезной информации. Сервис поможет людям поделиться с друзьями самыми яркими впечатлениями в их жизни.

Реализация приложения будет осуществлена по следующей схеме:

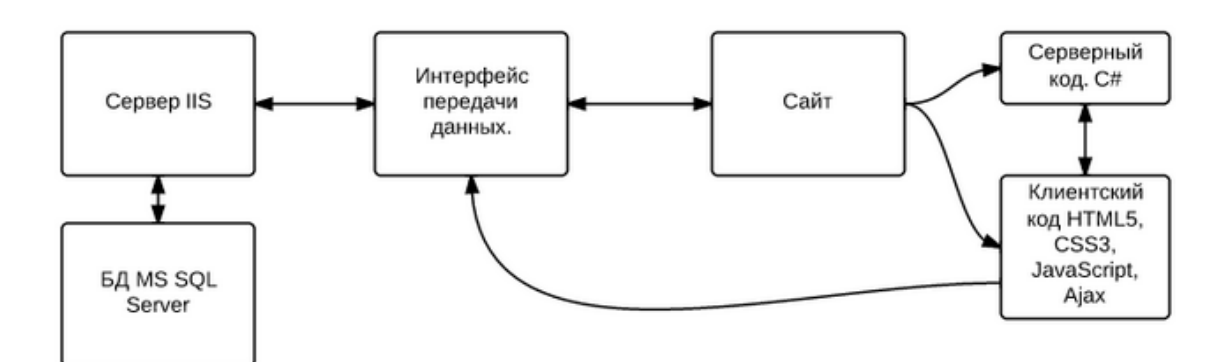

**Рис.1. Взаимодействие серверной и клиентской части сайта**

Сервер IIS принимает от клиента (браузера) запросы. Интерфейс передачи данных является физической средой по которой передается сообщение. Сайт – программная часть. Клиентский код выполняется на стороне клиента, передается с сервера клиенту. Серверный код выполняется на сервере, взаимодействует с базой данных и обрабатывает запросы от клиента. База данных хранит данные нужные для работы сайта.

Приложение будет наращивать новые функции и развиваться. Изначально, приложение будет реализовано под персональные компьютеры, затем под мобильные платформы Android, I OS, Windows Phone. Я надеюсь, что приложение будет максимально полезно для пользователей и поможет добавить в их жизнь новых ярких цветов.

И.А. Вилков, А.А. Моряков Научный руководитель: аспирант И.А. Рыбкин *Муромский институт (филиал) Владимирского государственного университета 602264, Владимирская обл., г. Муром, ул. Орловская, д. 23 E-mail: ivvilkov@yandex.ru*

# **Проектирование и разработка информационного сайта русской православной церкви**

В наше время, большинству присуще мнение, что духовная жизнь людей очень скудна. Помочь ее развитию могла бы церковь, но не каждый человек достаточно осведомлен о церковной жизни, обычаях, правилах поведения в ней. Появляются необходимые решения этой проблемы: выпуск православной литературы, выпуск телепередач. Это отличные решения, но не каждый человек будет читать книгу, не каждый знает, где ее найти и какой книге довериться, поскольку выпускается масса книг, на самом деле, не одобренных церковью. Информационные ресурсы сети Интернет являются наиболее перспективными ввиду своей доступности, повсеместного проникновения в жизнь молодежи, так как Интернет постепенно заменяет традиционные средства массовой информации. На существующих интернет порталах, данной тематики, присутствуют основные идентичные проблемы: агитация вместо разъяснений, изобилие непонятных терминов, разрозненность информации. Все эти проблемы можно решить, используя современные технологии создания сайтов, которые позволят удобно получать информацию. [3]

Поэтому, было принято решение создать сайт, решающий эти проблемы. Сайт будет работать на сервере IIS, под управлением операционной системы Windows Server. Серверная часть сайта будет написана на языке C#. [1] Клиентская часть будет реализована с использованием HTML5 и технологии Microsoft Ajax. Технология Microsoft Ajax содержит библиотеки клиентских скриптов, включающих не зависящий от браузера скрипт ECMAScript (JavaScript) и технологии динамического HTML (DHTML). С помощью возможностей Microsoft Ajax можно улучшить работу пользователей и повысить эффективность веб-приложений. [2]

При входе на главную страницу сайта, пользователь увидит 3D панораму церкви, развернутую на всю страницу, оставив лишь место для меню. Панораму можно будет прокручивать во всех направлениях, менять масштаб. 3D панорама будет представляет собой плоский .jpeg файл опубликованный на сервисе Views - Google Maps. Views - Google Maps, с помощью специальных JavaScript – алгоритмов, преобразует изображение в трѐхмерную панораму в виде сферы. Сервис Views - Google Maps предоставляет HTML код, который можно встроить на любой сайт. Панорама поможет пользователям получить представление об обстановке в церкви, которую они хотят посетить, поможет лучше ориентироваться в данной церкви.

После просмотра панорамы, вполне возможно, что пользователь захочет более подробно ознакомиться с внутренним содержанием церкви. Для этого было решено добавить такую функцию, как «Гид». Для еѐ активации необходимо будет кликнуть по переключателю, расположенному в меню и переключиться из режима панорамы в режим «Гид». В режиме «Гид» пользователь получит серию последовательно отсортированных фотографий, с возможностью перехода по ним, с помощью кнопок навигации. Переходы необходимы для виртуального путешествия по церкви. Пользователь сможет увидеть всѐ, что находится в помещении церкви. Наведя курсор на любой объект, пользователь сможет увидеть всплывающую подсказку о данном объекте, подробно описывающую его, будь то икона, либо иной предмет из церковной утвари. Кроме того, пользователь сможет кликнуть на любой предмет, что приведет к подгрузке фотографии более высокого разрешения. Перемещение по изображениям будет реализовано на технологии Microsoft Ajax. Возможности Microsoft Ajax позволяют быстро создавать веб-страницы с обогащенным пользовательским интерфейсом, содержащим известные элементы пользовательского интерфейса. Функция «Гид» позволит пользователям до реального посещения церкви, виртуально узнать всю информацию об иконах

и любых церковных объектах, что поможет им целенаправленно, не теряясь и не сомневаясь, подойти и помолиться нужной иконе, при этом не отвлекая окружающих вопросами.

Меню будет содержать следующие пункты: «информация о церкви», «авторизация», переключатель «Панорама/Гид», «иконы», «ответы».

«Иконы» - раздел, содержащий весь список икон, находящихся в данной церкви, они будут отсортированы по алфавиту, для удобства поиска. Щѐлкнув на любую икону из списка, можно будет увидеть подробную информацию о ней и увеличить еѐ размер.

«Ответы» - здесь можно будет найти ответы на более часто задаваемые вопросы о православии и поведении в церкви. В начале, пользователь увидит весь список вопросов, кликнув по одному из них, он переместится на раскрытый ответ. Данный раздел позволит пользователям заранее узнать о всех правилах, поможет чувствовать себя увереннее. Человек сможет посетить церковь не нарушая каких-либо правил.

Подводя итог, можно сказать что данный проект позволит решить большинство выше изложенных проблем. Позволит постоянным прихожанам следить за новостями, подготовиться к поездке в желаемую церковь, предварительно посетив и осмотрев ее виртуально. Людям, недавно приобщенным к церкви, поможет быстро освоиться в церкви, получить ответы на самые распространенные вопросы. Мы надеемся, что данный проект будет полезен для людей, своими функциями и информацией.

### **Литература**

1. Зиборов Виктор Владимирович, Visual C# 2010 на примерах, БХВ-Петербург

2. Microsoft Ajax: [Электронный ресурс]. Режим доступа: http://msdn.microsoft.com/ruru/library/ee341002(v=vs.100).aspx

3. Благовест-Инфо. Актуальные проблемы православной журналистики обсуждались на II фестивале «Вера и слово». Агентство религиозной информации: [Электронный ресурс]. Режим доступа: http://www.blagovest-info.ru/index.php?ss=2&s=3&id=9803

О. С. Конихина, А. М. Докукин Научный руководитель: к.т.н., доцент А.А. Быков *Муромский институт (филиал) Владимирского государственного университета 602264, Владимирская обл., г. Муром, ул. Орловская, д. 23 E-mail: [konikhina\\_olesya@mail.ru](mailto:konikhina_olesya@mail.ru)*

# **Компьютерное моделирование распространения упругих волн**

Задача контроля распространения упругих волн является особо важной в постоянно изменяющемся мире. Из-за того, что постоянно возрастающая техногенная нагрузка в природно-технических системах может стать опасным фактором возможного развития экологических катастроф.

Разработка и применение новых методов в системах геодинамического контроля зон расположения техногенных объектов позволяет своевременно получить оперативную информацию о текущем состоянии геологической среды и возможностью принятия оперативных решений при возникновении катастрофических ситуаций на объектах, примером таких ситуаций могут быть: деформация строительного материала, некачественный бетон, не выдерживающий ожидаемых нагрузок, на сооружениях.

Упругие волны представляют собой упругие возмущения, распространяющиеся в твердой, жидкой, газообразной средах, например, колебания, возникающие в земной коре при землетрясениях, звуковые и ультразвуковые волны в жидкостях и газах. Стоит отметить, что при распространении упругих волн происходит перенос энергии упругой деформации из одной точки вещества в другую.

Если в упругую среду поместить колеблющееся тело (источник колебаний), то соседние с ним частицы среды тоже придут в колебательное движение. Колебание этих частиц передается (силами упругости) соседним частицам среды и т.д. Через некоторое время колебание охватит всю среду. Однако, оно будет совершаться с различными фазами: чем дальше расположена частица от источника колебаний, тем позднее она начнет колебаться и тем больше будет запаздывать по фазе ее колебание. [2]

Выбранная тема предполагает рассмотреть, как с помощью информационных технологий отследить физическое явление такое как, распространение упругих волн. Использование специально программированных приборов позволяет определить параметры упругих волн, что необходимо в сейсмологии.

Регистрация упругих волн, вызванных, землетрясением или взрывом, выполняется сейсмографами. Как правило, сейсмическая обсерватория оснащается сейсмографами, регистрирующими компоненты смещения. Основным элементом сейсмографа является массивное тело, крепящееся к корпусу прибора пружиной. При смещении корпуса, жѐстко связанного с Землёй, это тело стремится сохранить прежнее положение. Смещения тела относительно корпуса преобразуются в электрические сигналы и регистрируются в аналоговом или цифровом виде. [1]

Сейсмические волны представляют собой упругие волны, регистрируемые сейсмографами. По характеру пути распространения волны делятся на объѐмные и поверхностные. Поверхностные волны формируются в результате интерференции объѐмных волн и распространяются в верхней оболочке Земли, толщина которой зависит от периода колебаний. Характерной особенностью поверхностных волн является дисперсия скоростей. [1]

Представления о внутреннем строении Земли в очень большой степени основаны на сейсмических данных.

Упругие волны широко используются в различных областях науки: в медицине (ультразвуковое исследование), в геологии (сейсморазведка), в технике (ультразвуковая дефектоскопия) и др.

Распространение ультразвука — это процесс перемещения в пространстве и во времени возмущений, имеющих место в звуковой волне. Звуковая волна распространяется в веществе, находящемся в газообразном, жидком или твѐрдом состоянии, в том же направлении, в котором происходит смещение частиц этого вещества, то есть она вызывает деформацию среды. Деформация заключается в том, что происходит последовательное разряжение и сжатие определённых объёмов среды, причём расстояние между двумя соседними областями соответствует длине ультразвуковой волны. Чем больше удельное акустическое сопротивление среды, тем больше степень сжатия и разряжения среды при данной амплитуде колебаний. [4]

При распространении ультразвуковых волн возможны явления дифракции, интерференции и отражения. Если среда, в которой происходит распространение ультразвука, обладает вязкостью и теплопроводностью или в ней имеются другие процессы внутреннего трения, то при распространении волны происходит поглощение звука, то есть по мере удаления от источника амплитуда ультразвуковых колебаний становится меньше, так же как и энергия, которую они несут. Среда, в которой распространяется ультразвук, вступает во взаимодействие с проходящей через него энергией и часть её поглошает. Преобладающая часть поглошенной энергии преобразуется в тепло, меньшая часть вызывает в передающем веществе необратимые структурные изменения. [3]

Принцип измерения упругих волн в геодезии и строительстве основан на измерении времени между интервалами излучения упругой продольной волны в свае и прихода отраженных волн. Продольная волна излучается молотком. Длина вычисляется, исходя из измеренного интервала времени. При этом скорость продольной волны упругих колебаний в свае, считается известной. Отраженная продольная волна возникает в местах изменения механического дефекта. Следовательно, если считать сваю однородной там, где происходит изменение профиля сваи, происходит отражение волны. И чем резче это изменение, тем больше коэффициент отражения волны и тем заметней отклик на это в программированные устройства. Приборы, используемые в строительстве позволяют определить такие дефекты в свае, как утолщение/утончение профиля сваи, трещины. Также можно примерно определить продольный размер дефекта. [4]

Все исследования, разработки в области моделирования упругих волн представляют огромные перспективы для изучения влияния упругих волн, выявления определенных, конкретных закономерностей, обработке и принятию решения.

#### Литература

- 1. Ремизов А. М. Собрание сочинений в лесяти томах. Том 3.
- Трофимова Т.И. Курс физики. 11-е изд., стер. М.: 2006. 560 с.  $2<sub>1</sub>$
- Радзишевский А. Ю. Основы аналогового и цифрового звука. М.: Вильямс, 2006.  $3.$
- 4. Wikipedia.ru. [Электронный ресурс]: Свободная энциклопедия. Режим доступа: http://ru.wikipedia.org

С.С. Костин Научный руководитель: к.т.н., доцент А.А. Быков Муромский институт (филиал) Владимирского государственного университета 602264, Владимирская обл., г. Муром, ул. Орловская, д. 23  $E$ -mail: sapres@mivlgu.ru

# Исследование возможности использования архитектуры вируса Winlock для защиты компьютера от несанкционированного доступа

В настоящее время компьютерная безопасность, а точнее безопасность личных данных пользователя, беспокоит почти каждого обладателя персонального компьютера. Создаётся множество ПО, которые позволяют защитить данные пользователя. Это антивирусы, программы по поиску троян и различного рода уязвимостей.

Данный вид вируса заражает реестр компьютера, прописывая себя в автозапуск и меняя данные explorer.exe и regedit.exe. После перезапуска компьютера на своём рабочем столе вы наблюдаете баннер, который утверждает, что Ваш компьютер заблокирован, так как вы нарушили какую либо статью уголовного колекса РФ. Вам необходимо отправить смс на определённый номер или же пополнить лицевой счёт, указанный на данном баннере, после чего, вы получите уведомление с кодом разблокировки, иначе все данные на вашем ПК будут удалены. Как известно, после выполнения условий, представленных на баннере, код разблокировки так и не приходит, а вы стали жертвой злоумышленника.

Принцип работы данного вируса относительно прост [1]. Подробно изучив работу Winlock, я попытался разработать программу, которая обезопасит ПК от внешнего нежелательного возлействия. Одним из способов защиты своих данных является паролем, который необходимо вводить перед запуском операционной системы. Но пароль можно угадать или, используя обычный перебор, подобрать нужный. Разработанная программа работает по принципу Winlock. Она прописывает себя в автозапуск, не изменяя файлов explorer.exe и regedit.exe, при этом отключается клавиатура и мышь, запрещаются различные сочетания клавиш (Alt+F4,Ctrl+Alt+Del и другие). На рабочем столе появляется баннер с таймером, который показывает, сколько осталось времени до перезагрузки ПК. Что бы перейти на рабочий стол необходимо вставить usb-накопитель, на котором хранится ключ, представляющий собой контрольную сумму строки (md5 [2]), в которой содержится 25 символов. Ключ генерируется случайным образом, так, что пользователь сам не знает собственного пароля (Рис. 1)

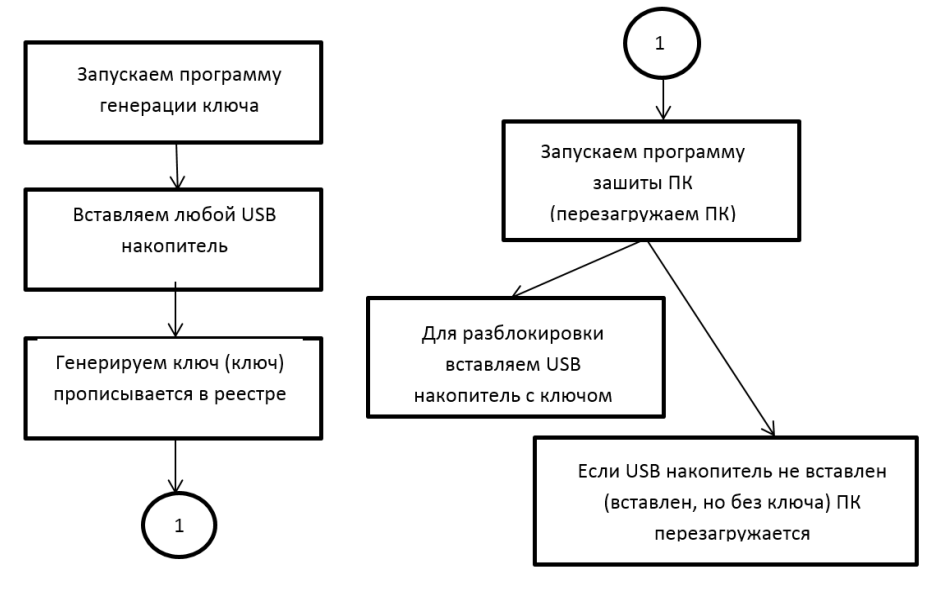

Рис. 1. Схема работы программы

592

Конечно, можно сказать, что это менее надѐжно, чем пароль, ведь устройство можно потерять или же переписать с него данные, на другой накопитель, тем самым разблокировав ПК и получить доступ к вашим файлам. Первую проблему можно решить, используя в виде накопителя, например, телефон, так как он всегда с собой, а вторая проблема, может быть решена заменой накопителя на токен.

[Токен](http://ru.wikipedia.org/wiki/%D0%A2%D0%BE%D0%BA%D0%B5%D0%BD_(%D0%B0%D0%B2%D1%82%D0%BE%D1%80%D0%B8%D0%B7%D0%B0%D1%86%D0%B8%D0%B8)) (Security token) — это компактное устройство в виде USB-брелока, которое служит для авторизации пользователя, защиты электронной переписки, безопасного удаленного доступа к информационным ресурсам, а также надежного хранения любых персональных данных; также называется «ключ» [3]. Использование токена позволяет решить проблему несанкционированного копирования ключа.

Таким образом, изучив архитектуру Winlock, ознакомившись с WInApi библиотеками и алгоритмами хеширования данных (md5), я написал программу для рядовых пользователей ПК, которая поможет защитить данные компьютера от внешнего нежелательного вторжения.

#### **Литература**

1. [http://datbaze.ru](http://datbaze.ru/) [Электронный ресурс]: Databaze - Электрон. текстовые дан., [2014].- Режим доступа: [datbaze.ru,](http://datbaze.ru/) свободный.-Загл. с экрана.

2. [http://www.nestor.minsk.by](http://www.nestor.minsk.by/kg/2006/18/kg61802.html) [Электронный ресурс]: Компьютерная газета - Электрон. текстовые дан., [2014].- Режим доступа: nestor.minsk.by, свободный.-Загл. с экрана.

3. http://ru.wikipedia.org/wiki/Токен [Электронный ресурс]: Wikipedia - Электрон. текстовые дан., [2014].- Режим доступа: ru.wikipedia.org, свободный.-Загл. с экрана

М.С. Лебедев Научный руководитель: ст. преп. Я.Ю. Кульков *Муромский институт (филиал) Владимирского государственного университета 602264, Владимирская обл., г. Муром, ул. Орловская, д. 23 E-mail: lebedevmaksim098765@gmail.com*

# **Разработка критериев сравнения операционных систем**

Linux – одно общее название Unix-подобных систем, построенных на одноименном ядре. Ядро создаѐтся и распространяется в соответствии с моделью разработки открытого программного обеспечения. Поэтому Linux-подобные операционные системы служат отличным инструментом для разработчика или же системного администратора. Linux-подобные операционные системы представлены в виде готового, бесплатного дистрибутива на сайте производителя (например, Ubuntu.ru, и пр.). Существует множество видов Linux-подобных операционных систем. Самые популярными из них, на данный момент, являются системы Ubuntu, OpenSuse, ALT Linux, Fedora и другие.

Microsoft Windows – совокупность проприетарных операционных систем, производимых компанией Microsoft для открытой публики. Изначально, Windows была всего лишь графической надстройкой для управления операционной системой MS-DOS. Система Windows, на данный момент, является самой распространенной операционной системой в мире, т.к. установлена более чем на 90% персональных компьютеров. Существует множество обновлений этой операционной системы такие как Windows 95, NE, NT, 2000, ME, XP, Windows Vista, Windows 7/8/8.1. Самыми популярными системами, на данный момент, являются системы Windows XP, Windows 7/8/8.1.

Поскольку эти две системы были созданы под разные нужды, внешне они отличаются кардинально. На первых парах Windows, а точнее – его первая версия MS-DOS, представлял собой наличие лишь командной строки, то есть для работы пользователей среднего сегмента он не годился. Но позже, компания Microsoft совершила большой скачок в сторону преображения своей операционной системы, и буквально со второй версии она представляла собой всѐ тот же интерфейс, что мы привыкли наблюдать и сейчас: те же самые окна, та же многозадачность, та же возможность работать почти с любыми аксессуарами и подключать к себе что угодно. В Linux, а точнее в ранних еѐ версиях, интерфейс представлял собой наличие лишь командной строки, что, конечно же, было абсолютно не удобно для основной массы людей, которые пользовались компьютерами в то время. Позднее, конечно же, появился графический интерфейс в виде окон и рабочего стола, но остался он важен лишь для тех, кто понимал, зачем ему такая операционная система, как Linux. Ведь на ранних этапах Linux, никак, кроме как средством разработки назвать было нельзя.

По крайней мере, так было до появления Linux-системы Ubuntu. С появлением последней, пользователи увидели кардинальное сходство с операционной системой Windows: в Ubuntu были те же окна, та же корзина, тот же приветливый интерфейс, можно точно так же, как и в Windows, работать с документами, комфортно проводить время в интернете, подключать множество периферии к своему компьютеру, даже играть в игры. Но, конечно, самым большим плюсом системы Linux Ubuntu, по сравнению с Microsoft Windows, является то, что она абсолютно бесплатна и распространяется без каких-либо документах о лицензировании. Что, естественно, и явилось следствием того, что она появилась почти во всех учебных заведениях начального/среднего звена в России.

Качество работы в каждой из представленных операционных систем очень сильно разнилась. Можно сказать лишь одно: абсолютным преимуществом ОС Linux перед ОС Windows был её размер, занимаемый на жёстком диске после установки, её скорость работы и, соответственно, минимальные системные требования. В более ранних версиях Linux без труда могли работать только люди, которые знали, что получат от неѐ желаемый эффект, и который не смогут получить от Windows. Но это было до появления Linux Ubuntu. С появлением этой операционной системы, у Linux Ubuntu не осталось почти никаких весомых преимуществ перед Microsoft Windows, кроме как системных требований. На данный момент, система Linux Ubuntu требует наличия всего лишь 512 мегабайт оперативной памяти и 5 гигабайт свободного места на жѐстком диске, что явно смотрится намного выигрышнее системных требований у, например, Windows 7: 2 гигабайта оперативной памяти и ~15-18 гигабайт свободного места на жѐстком диске. Как можно догадаться, операционная система Linux Ubuntu будет заметно быстрее работать на менее современных компьютерах, которые не пестрят своей производительностью. В остальном, эти обе операционные системы вполне способны удовлетворить запросы современных пользователей, но какая это сделает лучше, уже, как говорится, дело привычки.

Обе операционные системы открыты для установки любого программного обеспечения. Необходимо дополнить, что если в Windows проблем с установкой того или иного программного обеспечения не было никогда, то в системе Linux такие проблемы пропали буквально последние 2-3 года; ранее необходимо было проводить огромное количество сложнейших манипуляций, чтобы начать работать с уже привычным Microsoft Office на операционной системе Linux. Теперь же, с пришествием Linux Ubuntu, такие проблемы и вовсе исчезли: теперь можно с лѐгкостью поставить то или иное ПО даже не думая о перекомпилировании ядра или прочих действиях, которые доступны далеко не для всех пользователей компьютеров. Более того, система Linux Ubuntu уже снабжена необходимым набором утилит для комфортного использования операционной системы в привычном режиме; все необходимые текстовые, графические и видео-редакторы, калькуляторы, интернет-браузер, мультимедиа-плееры, командная строка и так далее. Так что в данный момент можно с уверенностью сказать, что проблемы с программным обеспечением что на Microsoft Windows, что на Linux Ubuntu полностью отсутствуют.

Подводя итоги, можно сказать, что в данный момент обе сравниваемые операционные вполне могут удовлетворить любой каприз стандартного пользователя в пользовании компьютера: они обе очень удобны в использовании, обе очень дружелюбны к пользователю и не требовательны к наличию навыков владения компьютером выше среднего. А то, что действительно удобно в использовании, нельзя понять, не попробовав обе эти операционные системы.

О.К. Мартынова Научный руководитель: к.т.н., доцент, С.Н. Данилин *Муромский институт (филиал) Владимирского государственного университета 602264, Владимирская обл., г. Муром, ул. Орловская, д. 23 E-mail: sapres@mivlgu.ru*

#### **Исследование алгоритма проектирования нейронных сетей с заданной точностью**

Определение точности нейронных сетей сводится к определению и согласованию между собой допусков на элементы нейронов и проверке обеспечения заданных допусков на его выходные параметры. Для расчета допусков необходимо определить коэффициенты влияния, устанавливающие взаимосвязь погрешностей выходных параметров нейронной сети с погрешностями нейронов, входящих в нее.

Из известных методов определения коэффициентов влияния при расчете допусков наибольшее распространение получили расчетно-аналитический и экспериментальный методы [1]. Выражения для определения коэффициентов влияния, используемые в расчетноаналитическом методе, получают в результате преобразований функции выходного параметра.

Нейронные сети являются сложными многосвязными структурами и не поддаются строгому аналитическому описанию [2].

В работах [3, 4] предложен новый метод определения точности работы нейронных сетей. На основе данных, полученных по этому методу было проведено определение коэффициентов влияния погрешностей элементов нейронов на показатели качества работы нейронных сетей аппроксимирующих функции  $y = \sin x$ ,  $v=e^x$ .  $y = e^x$ ,  $y = \sqrt{x}$ . Исследование характера коэффициентов влияния погрешностей элементов нейронов проводилось путем дискретной вариации параметров в интервале от  $\pm 1-10\%$ .

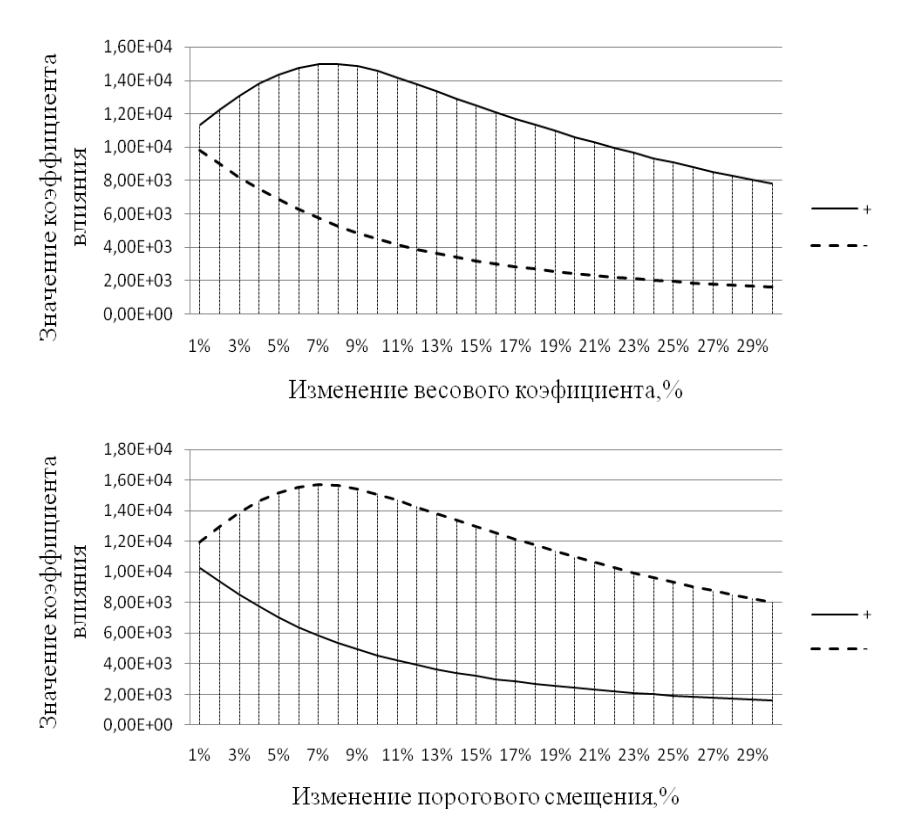

**а)**

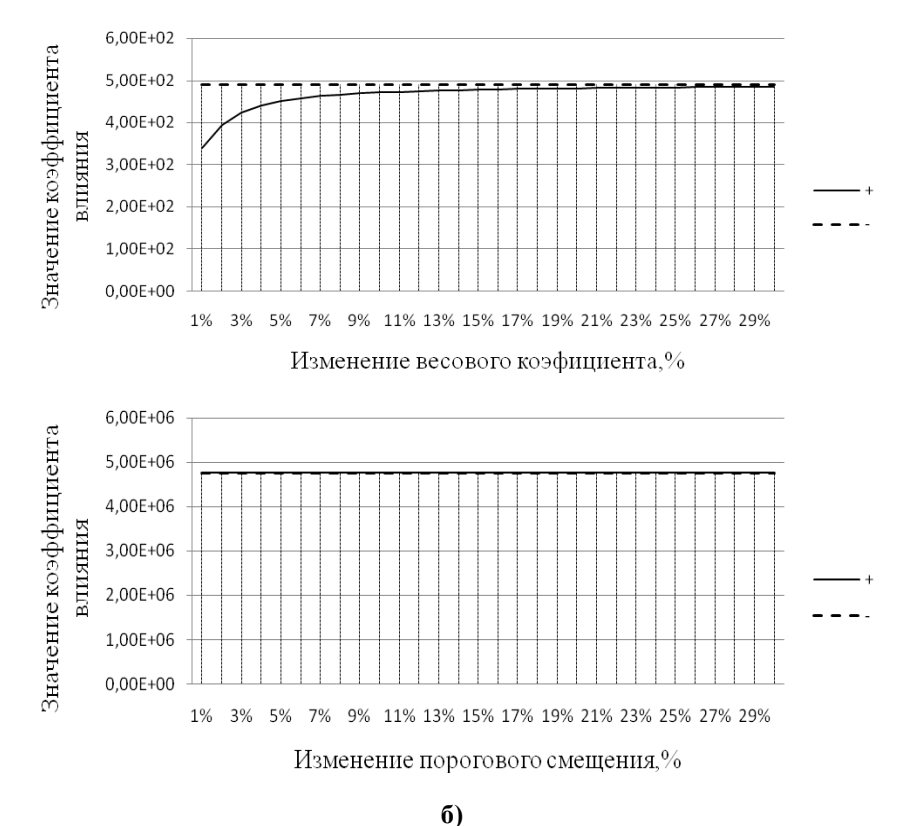

**Рис. 1. Графики изменения коэффициентов влияния параметров нейрона: а) 1-го слоя; б) 2-го слоя;**  нейронной сети, реализующей функцию  $y = \sin x$ .

Анализ полученных результатов показал, что коэффициенты влияния параметров элементов нейронов на выходной параметр нейронной сети различаются между собой во много раз. Сами коэффициенты влияния являются нелинейными функциями от значения погрешностей, что затрудняет при инженерном проектировании назначение заданных допусков теоретическими методами для элементов любой платформы реализации нейронных сетей.

Проведенные исследования показали эффективность используемого теоретикоэкспериментального алгоритма определения точности работы нейронных сетей и нахождения коэффициентов влияния.

*Работа выполнена при поддержке гранта РФФИ № 12-08-31064.*

#### **Литература**

1. Фомин А.В. Допуски в радиоэлектронной аппаратуре / А.В. Фомин. – М.: Сов. Радио, 1973. – 128 с.

2. Галушкин А.И. Нейронные сети. Основы теории / А.И. Галушкин. – М.: Горячая линия-Телеком, 2010. – 496 с.

3. Данилин С.Н. Метод определения точности работы устройств с нейросетевой архитектурой / С.Н. Данилин, М.В. Макаров, С.А. Щаников // Методы и устройства передачи и обработки информации. 2011. 12. – С. 68-70.

4. Данилин С.Н. Исследование коэффициентов влияния погрешностей элементов нейронов на показатели точности (качества) работы устройств с нейросетевой архитектурой / С.Н. Данилин, М.В. Макаров, С.А. Щаников // Алгоритмы, методы и системы обработки данных. 2011. –  $N<sub>2</sub>(17)$ .

Л.А. Феоктистова Научный руководитель: ст. преподаватель М.В. Макаров *Муромский институт (филиал) Владимирского государственного университета 602264, Владимирская обл., г. Муром, ул. Орловская, д. 23 E-mail: nauka-murom@yandex.ru*

# **Проектирование искусственных нейронных сетей с минимальной разрядностью**

К основным задачам проектирования устройств с нейросетевой архитектурой или работающих в нейросетевом логическом базисе (искусственные нейронные сети) можно отнести процессы синтеза оптимальных структур, а так же повышения и гарантии точности обработки информации этими объектами.

Разрядность входной информации и весовых коэффициентов оказывает определяющее влияние на оптимальное использование ресурсов элементной базы при обеспечении наилучших технических показателей искусственных нейронных сетей (ИНС), а именно: точности, надежности, быстродействию, отказоустойчивости и стоимости [1].

Таким образом, процесс минимизации разрядности входной информации и весовых коэффициентов может быть эффективным инструментом достижения и гарантии, требуемых на этапе проектирования технических систем, показателей точности функционирования.

Для обозначения необходимых для этой цели границ минимизации, возможно использование понятия необходимой и достаточной разрядности (рис. 1), а для автоматизированного определения данного числового значения разрядности основных элементов ИНС разработан алгоритм, описанный в работе [2].

Суть алгоритма заключается в выполнении следующих этапов:

1. Построение модели ИНС с наивысшими показателями точности функционирования;

2. Определение необходимой и достаточной разрядности весовых коэффициентов и входной информации проектируемых ИНС;

3. Дообучение ИНС с новыми значениями разрядности входной информации и весовых коэффициентов.

В результате дообучения ИНС с модифицированными значениями разрядности мы должны модель ИНС с более высокими значениями точности функционирования и гарантировать их сохранение на этапах обучения и тестирования. Целью данного исследования является подтверждение научной и практической значимости идеи минимизации разрядности ИНС.

Потрешность работы ИНС

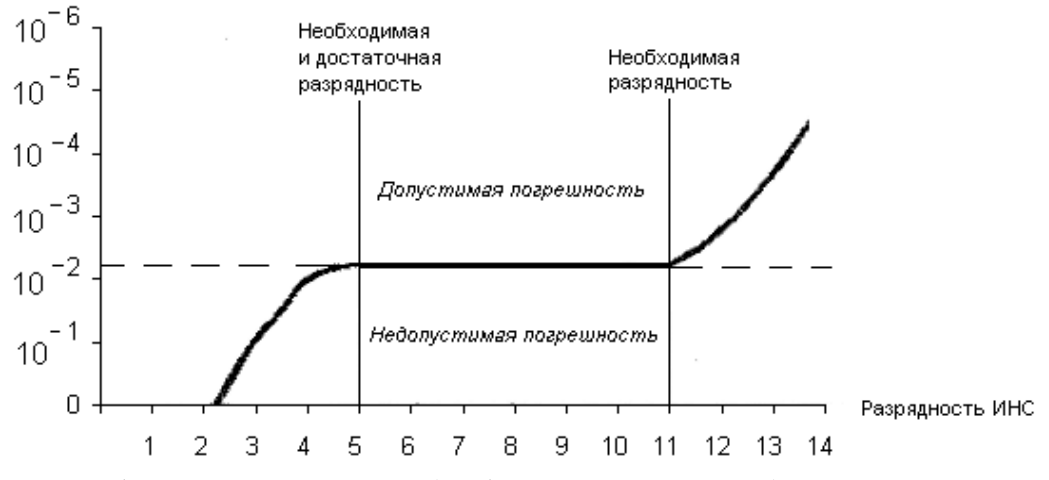

**Рис. 1. Понятие минимальной (необходимой и достаточной) разрядности.**

Погрешность работы ИНС

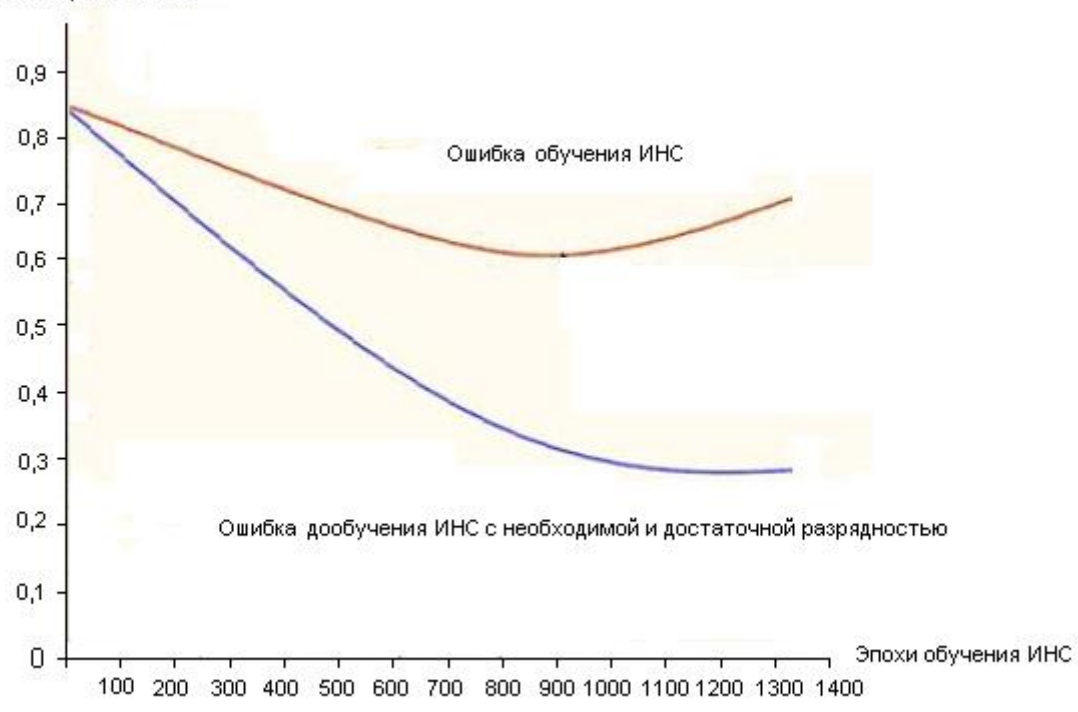

Рис.2. Цель определения минимальной (необходимой и достаточной) разрядности.

Исходя из вышеизложенного материала, проводились исследования алгоритма минимизации ИНС произвольной структуры и назначения.

Объектами экспериментальных исследований служили модели обученных ИНС, вычисляющих специализированные функций, аппроксимация которых, возможна при нейросетевой реализации компонентов технических систем обработки информации в промышленных объектах.

В ходе исследований, синтезировались модели ИНС, показывающие наилучшую аппроксимацию каждой из выбранных для эксперимента функций. Далее к каждой модели был применен разработанный алгоритм минимизации разрялности вхолной информации и весовых коэффициентов. В заключении модели дообучались и вычислялись показатели точности обработки информации.

На рисунке 2 представлены результаты, доказывающие высокую эффективность алгоритма и важность его применения на этапе инженерного проектирования технических и программных реализаций ИНС.

Работа выполнена при поддержке гранта РФФИ № 12-08-31064.

#### Литература

1. Данилин, С. Н. Экспериментальное определение надежности нейронных сетей / С. Н. Данилин, Н. Ю. Кузякина, С. В. Пантелеев // Методы и устройства передачи и обработки информации. 2004. № 5. - С. 201-206.

2. Макаров М.В. Метод определения минимальной разрядности искусственных нейронных сетей / Макаров М.В., Ланилин С.Н. // Ралиотехнические и телекоммуникационные системы.  $2013 \text{ No}3 - C$  15-19.